### you too could have made curl

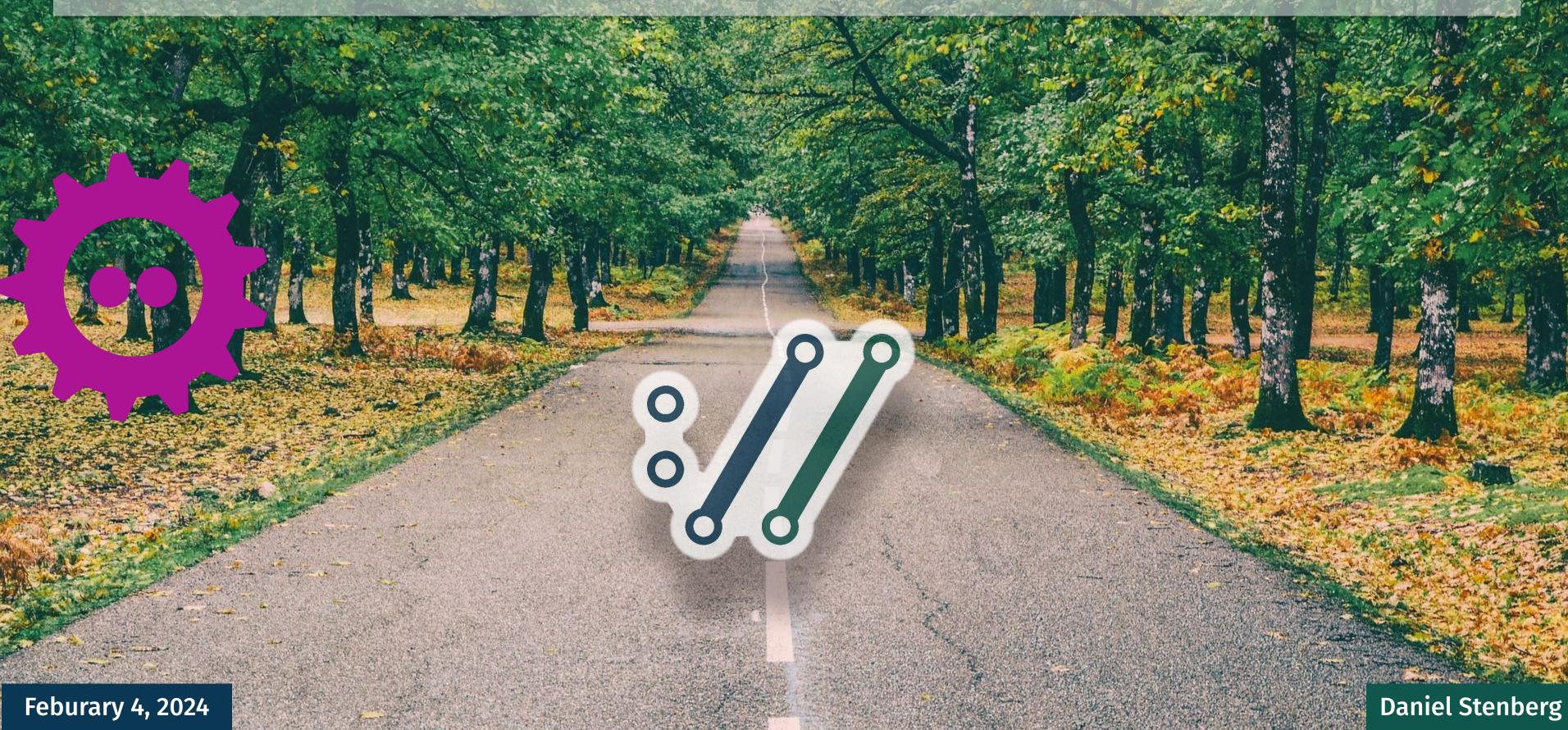

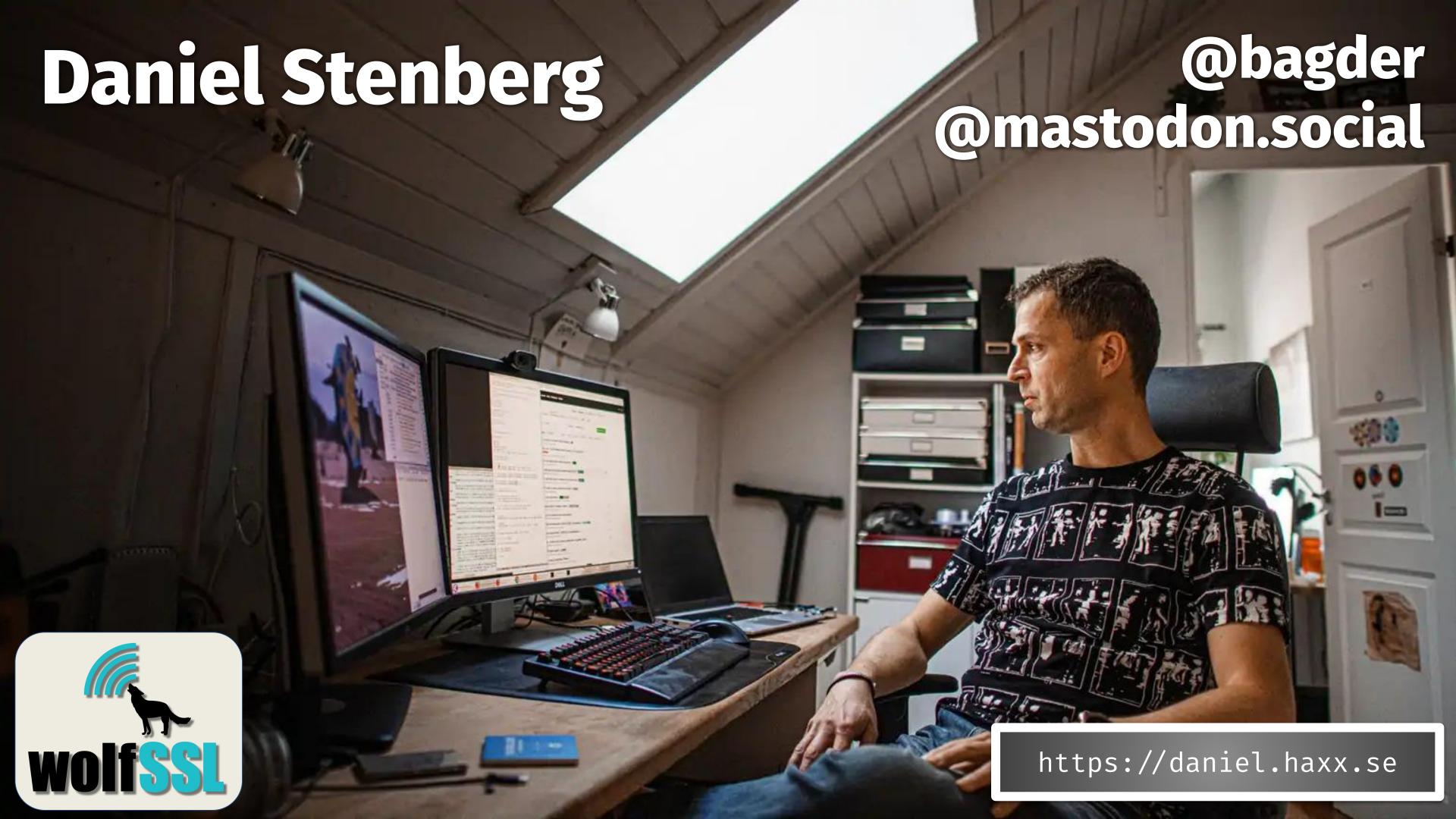

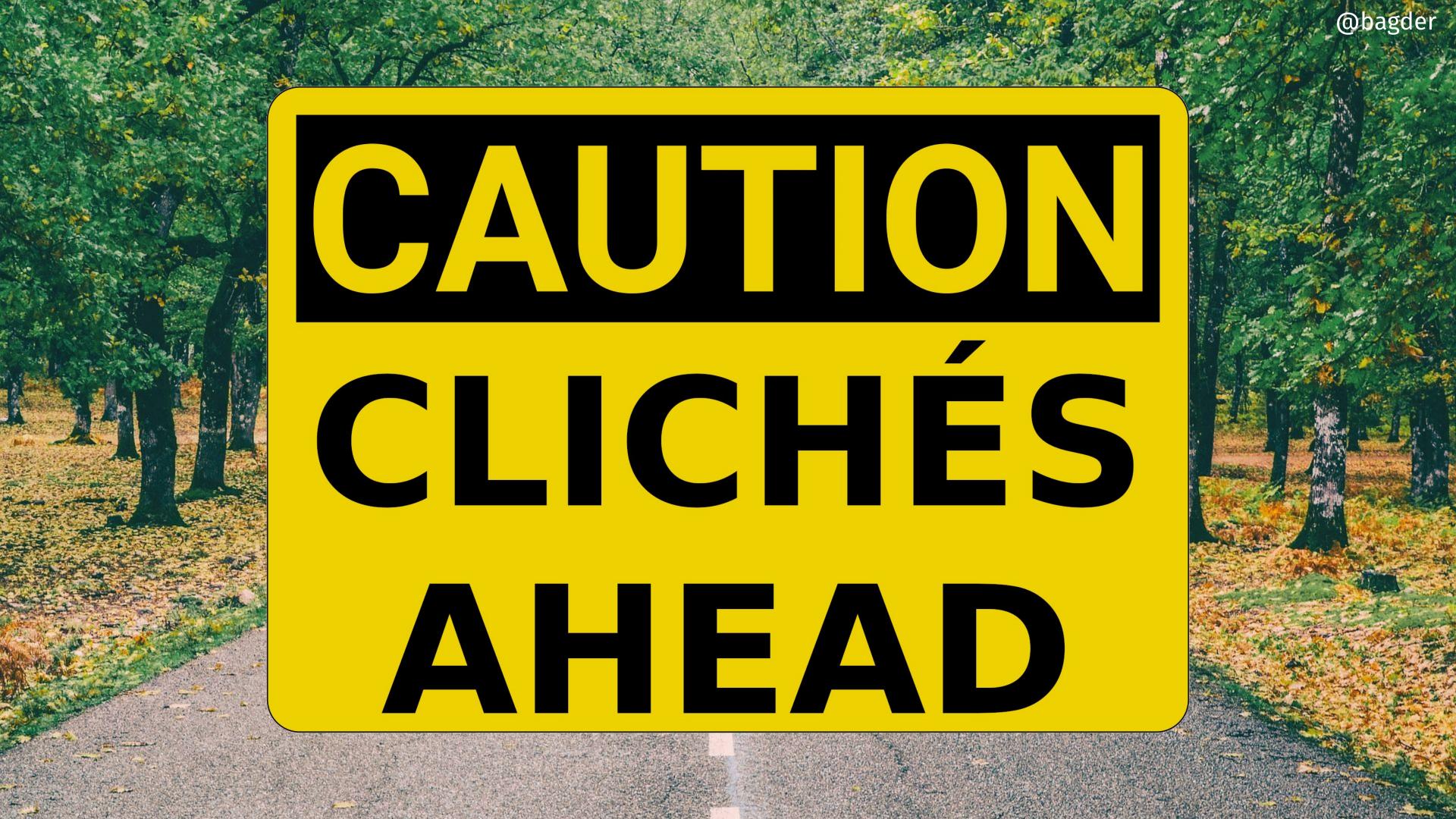

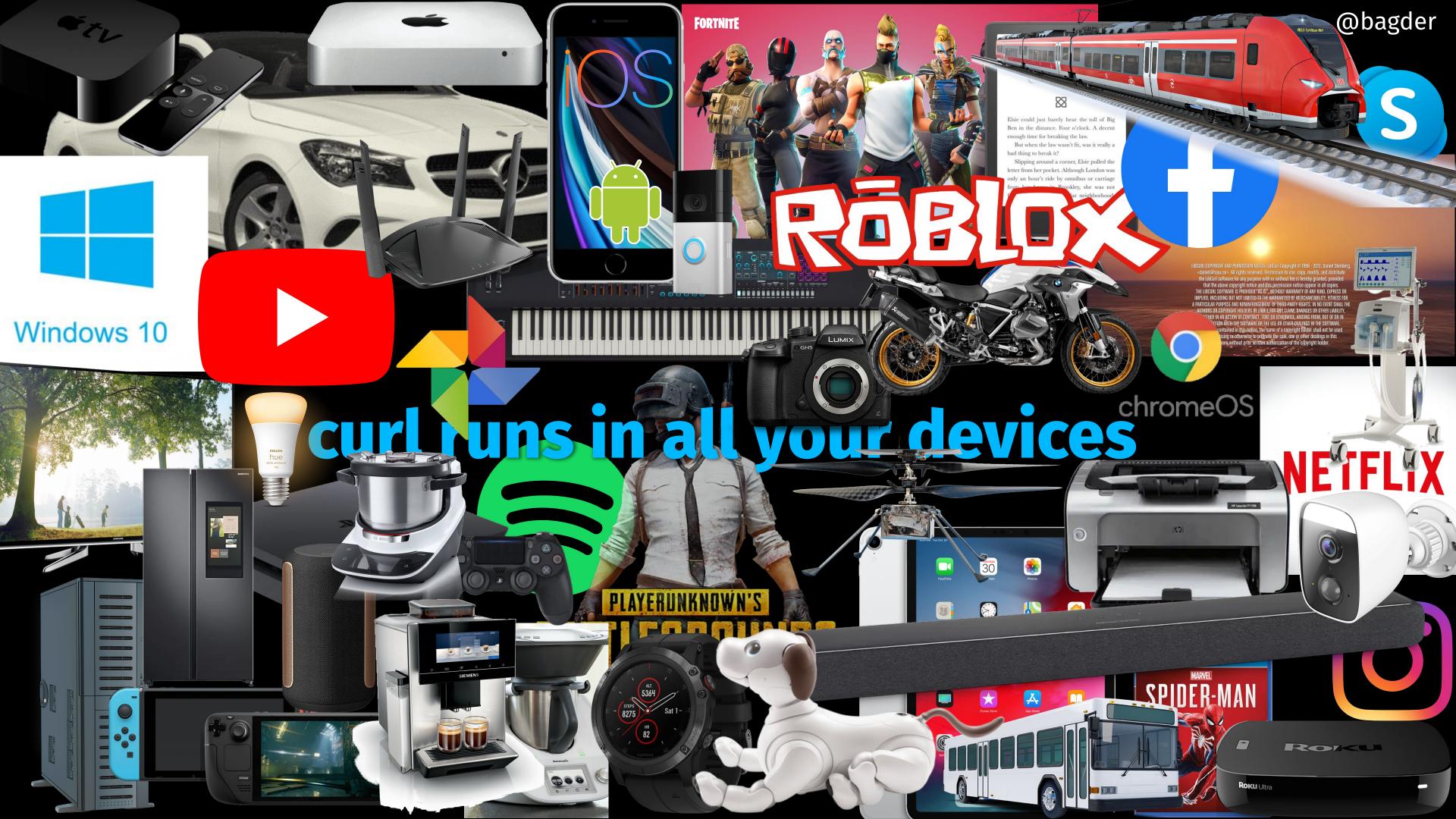

### 2 planets

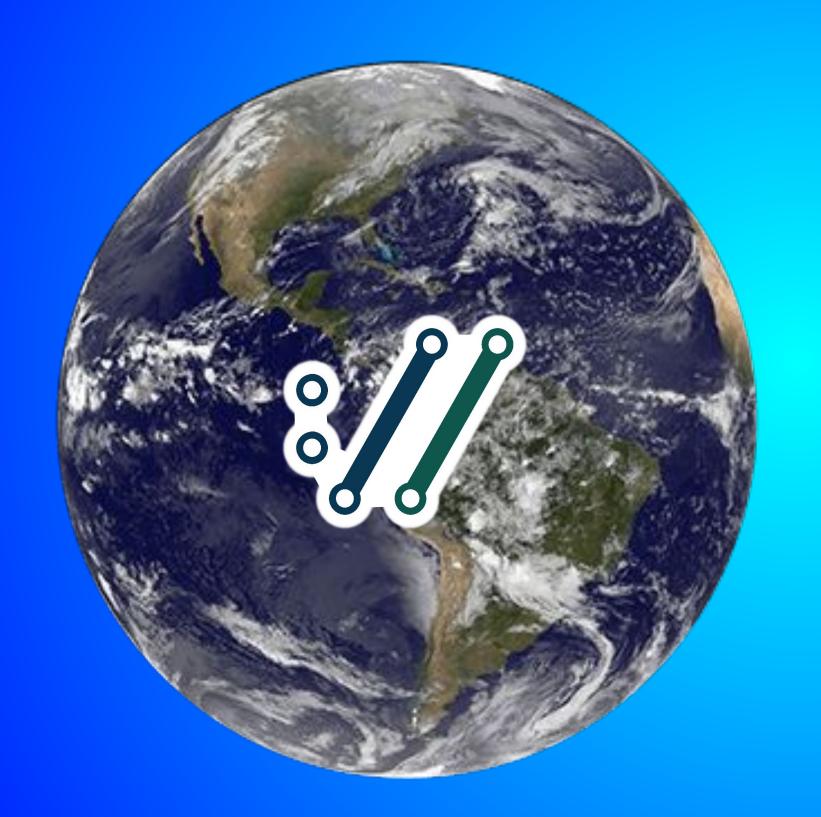

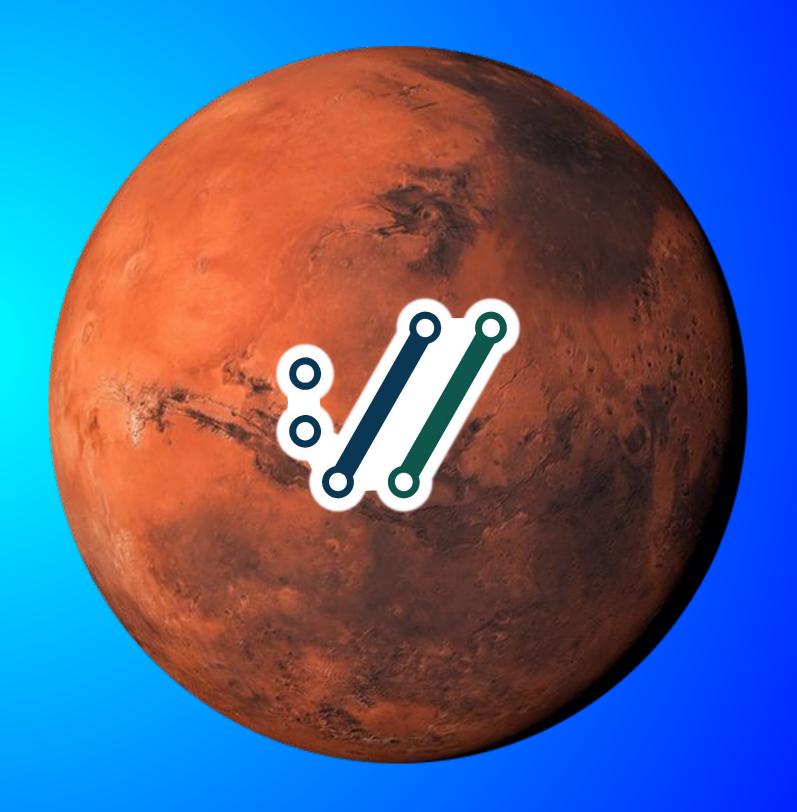

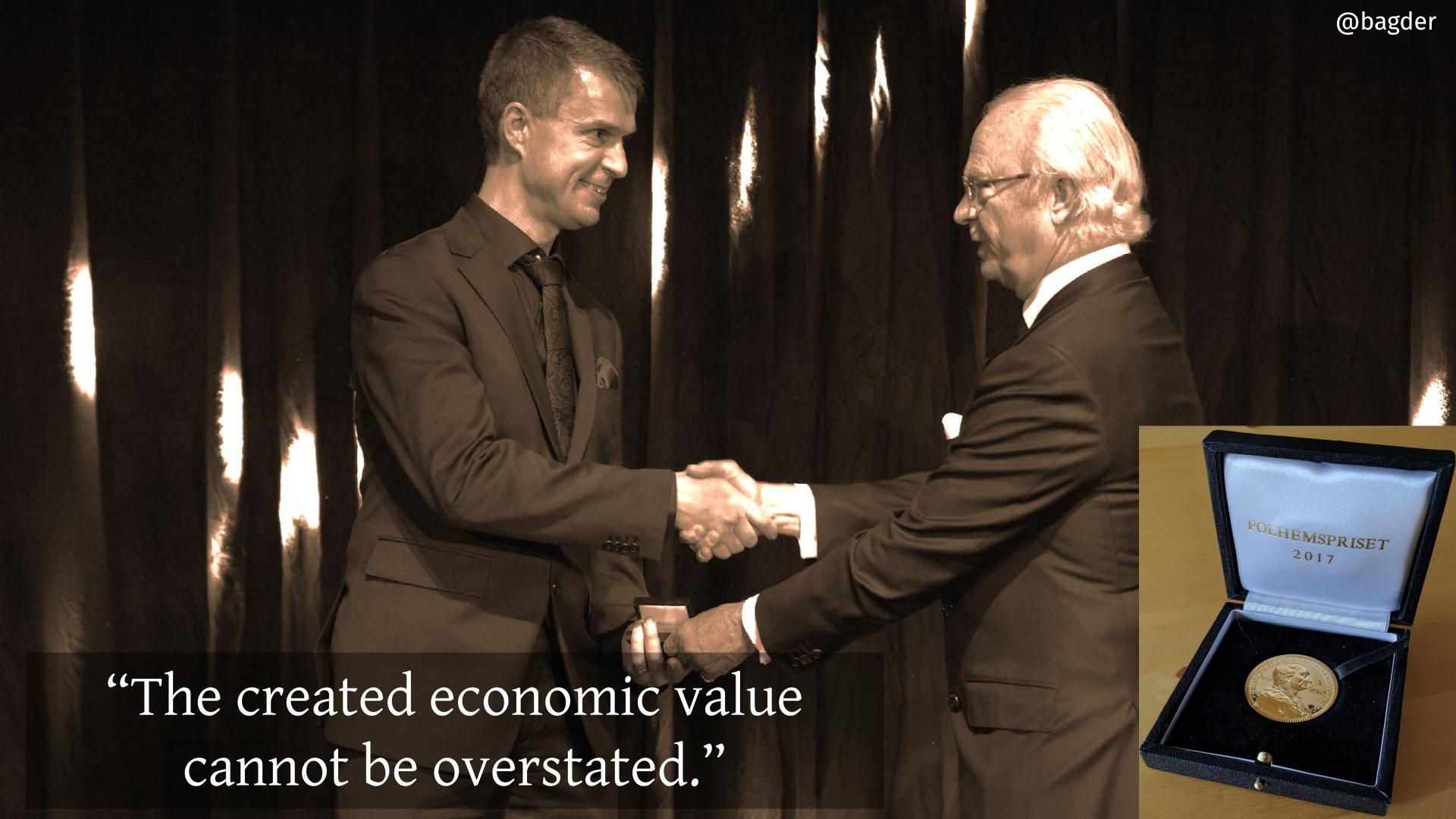

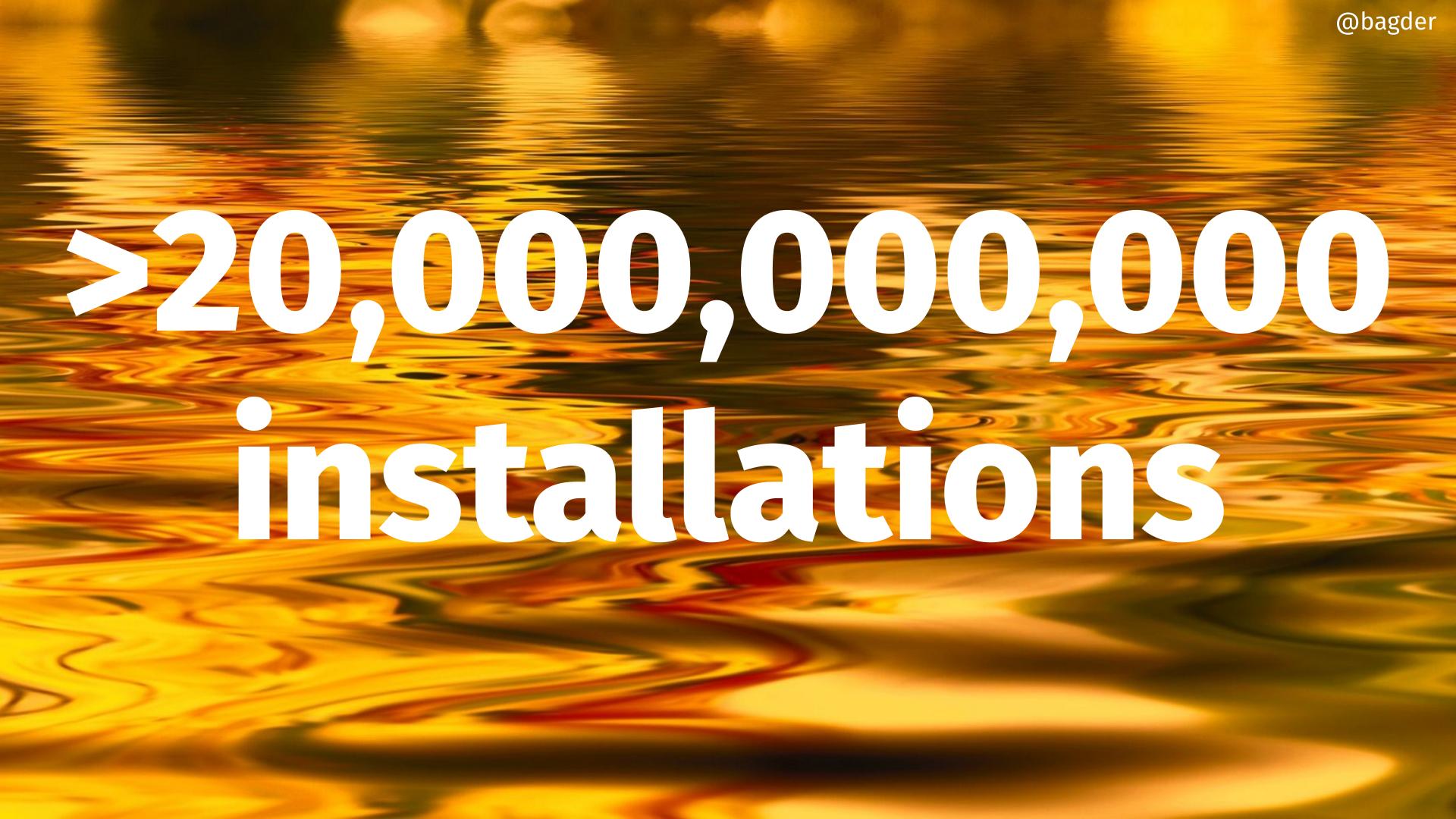

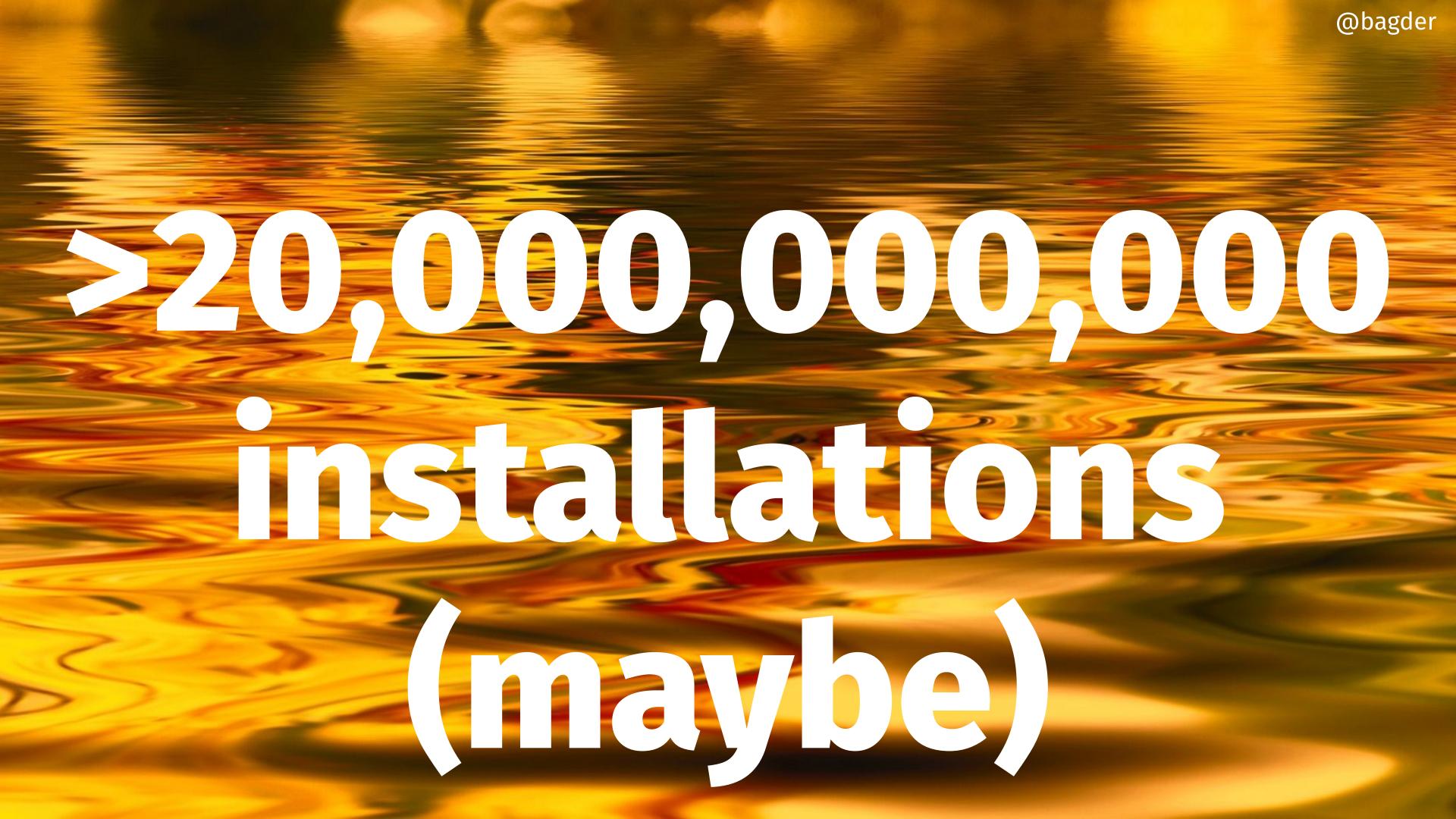

We did not end up here at once
We did not end up here by accident

November 1996

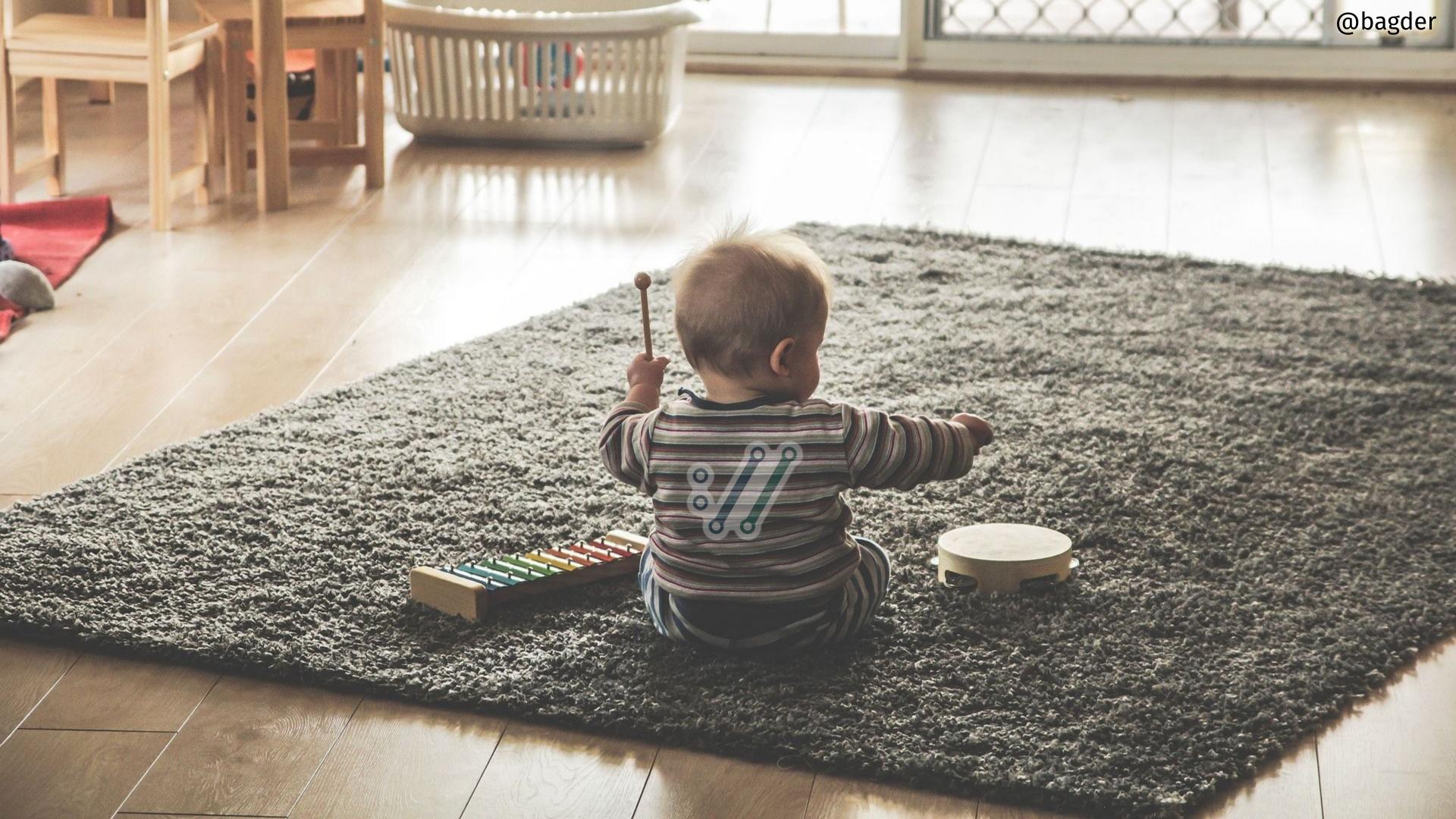

Start small
Give it time

**Have fun** 

#### December 1998

#### Mailing List

Due to the massive popularity, We have started a mailing list about this tool. (Version 4.8.4 alone got downloaded more than 300 times from this site.)

Keep working on it

Make it easy for others to help

**Have fun** 

Give it more time

### Learn to use the time you get I have learned to do fewer other things

Accept that you might run alone in periods

### There is no silver bullet There is hard work and endurance

#### Lines of code (incl comments)

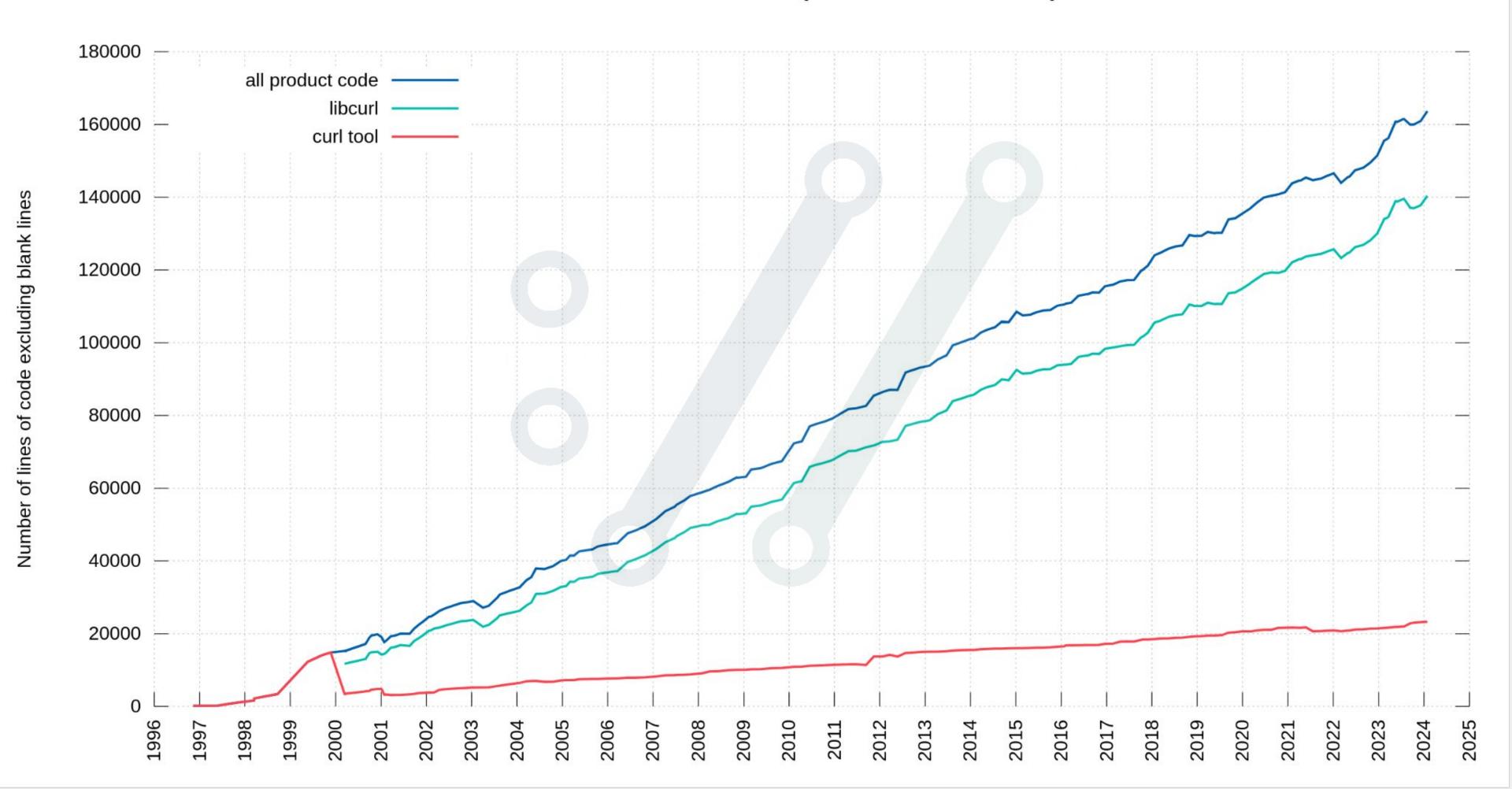

#### Contributors

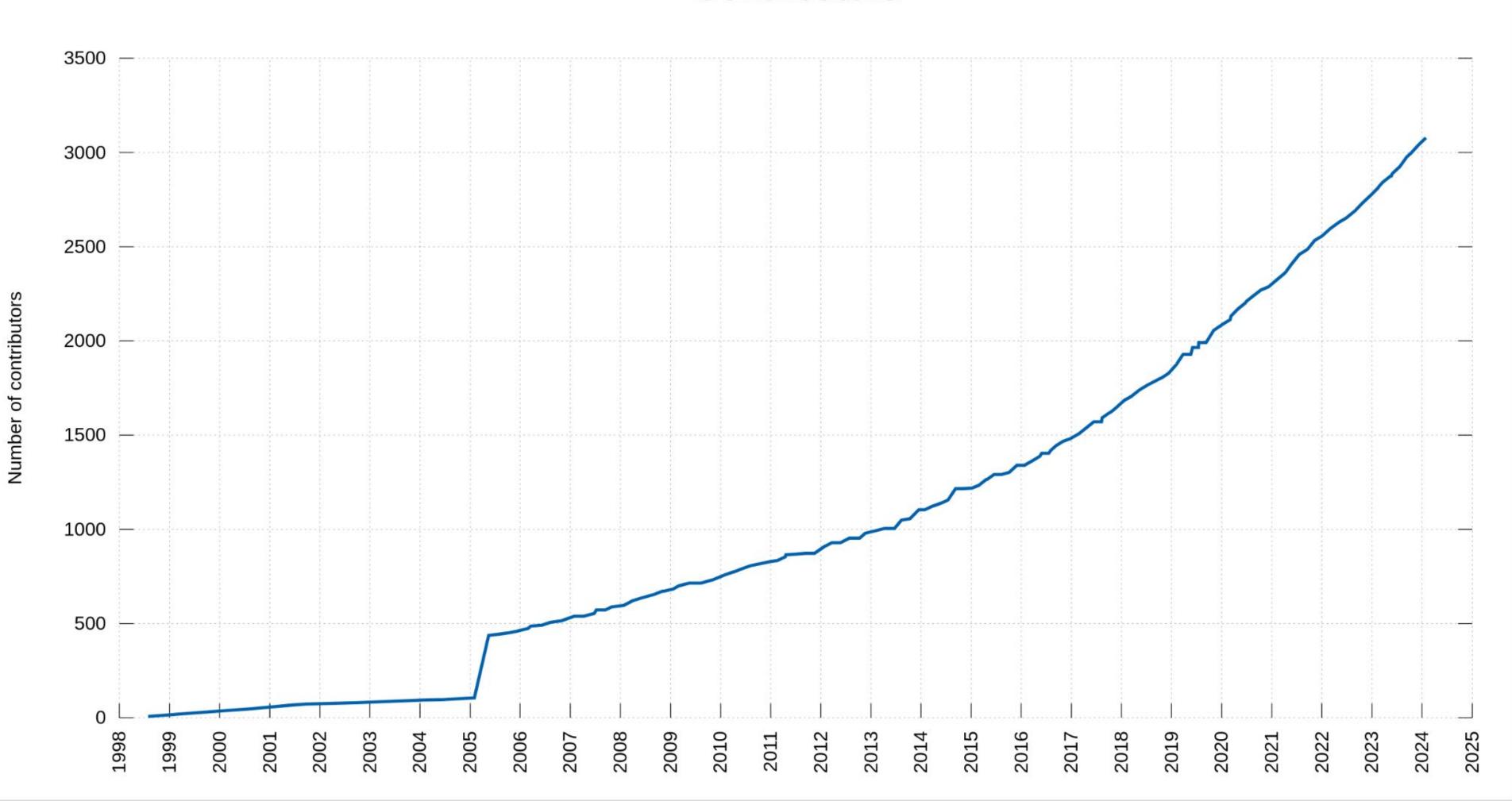

#### Success is not a given

It might not be good enough at first

**Have fun** 

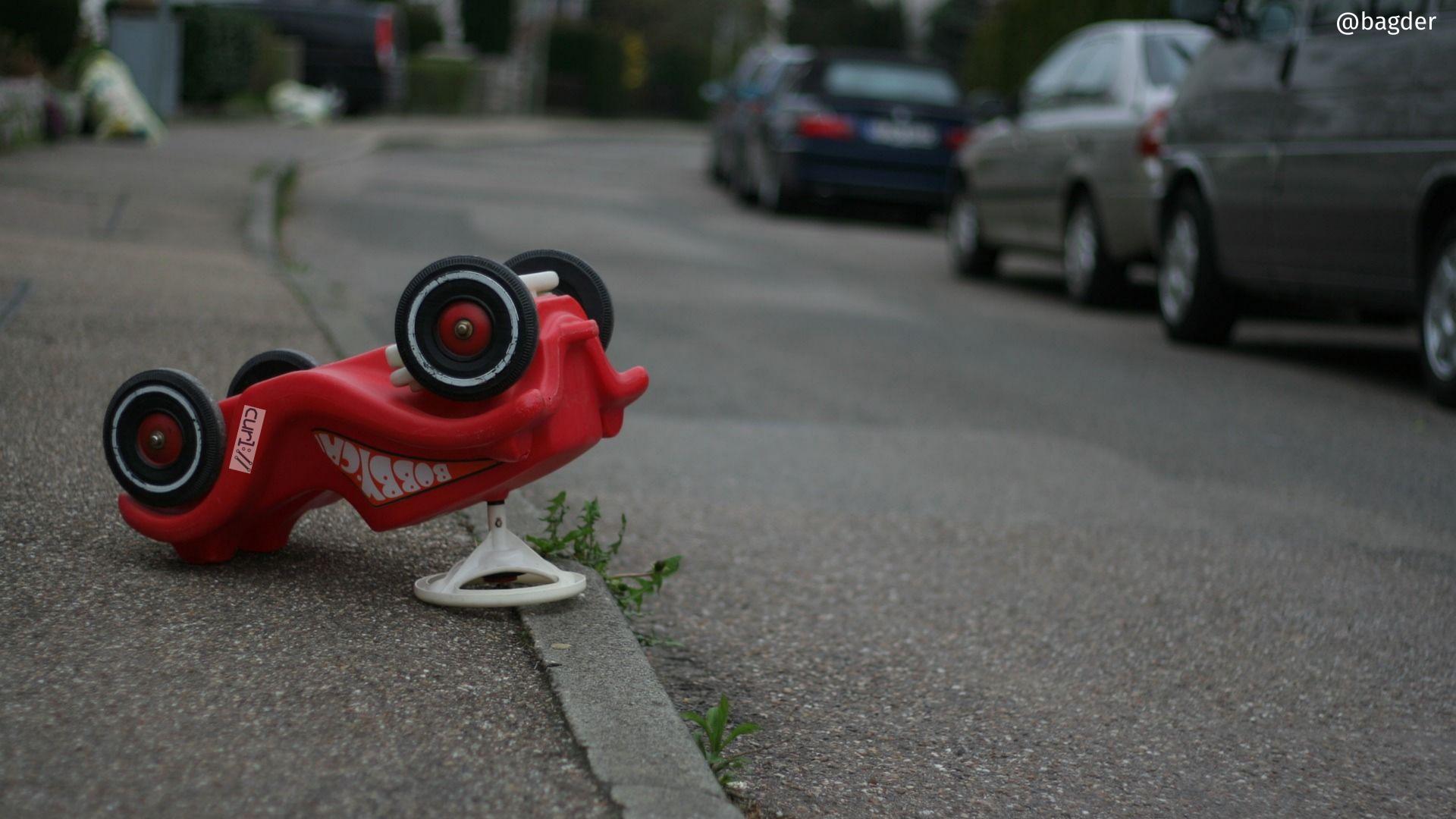

#### Vulnerabilities Fixed/Introduced

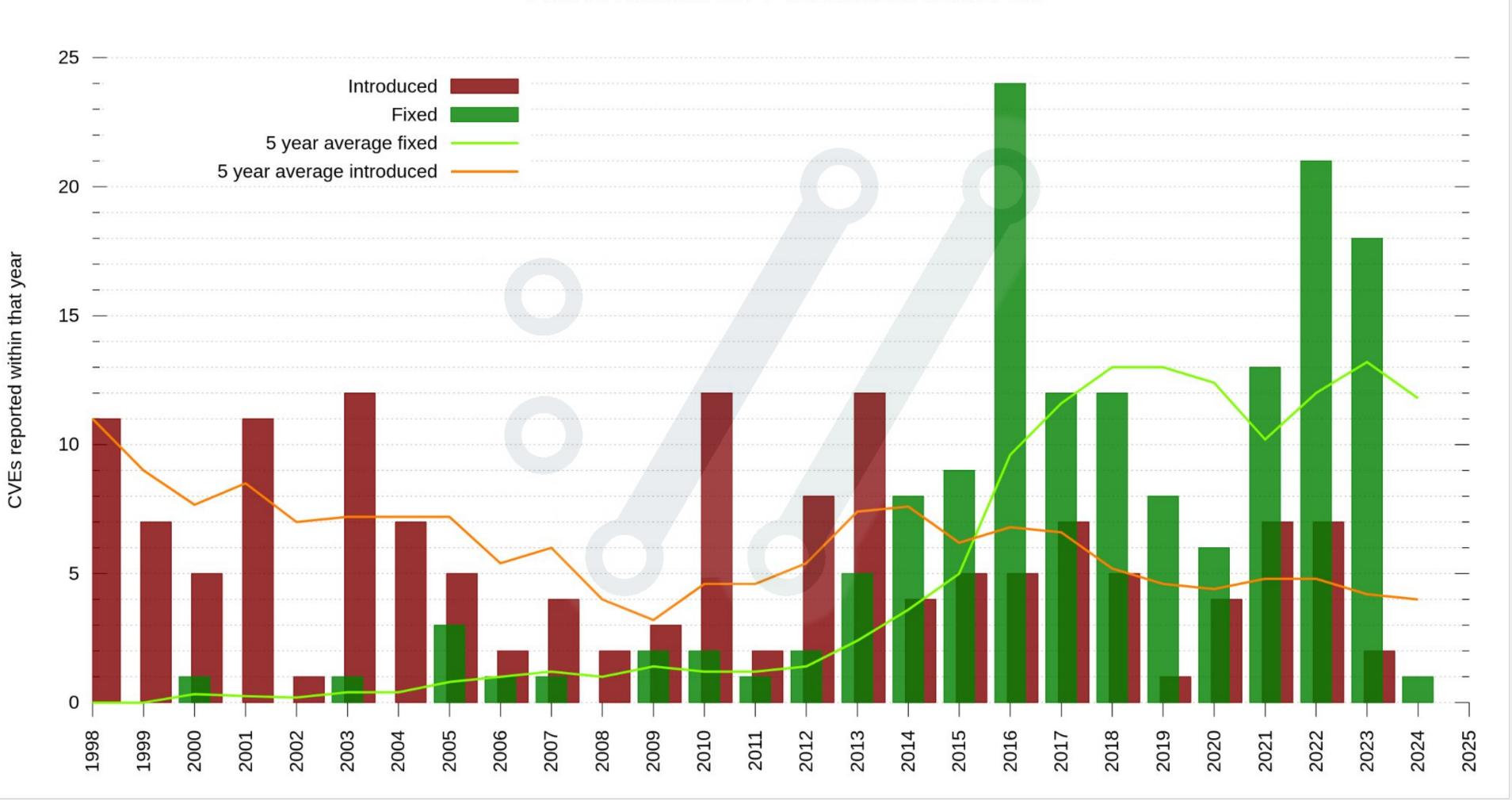

Own your mistakes

Learn, adapt, add more tests

**Have fun** 

## Everyone makes mistakes How you act on them is what matters

### Realizing your mistakes can be soul-crushing

**Learn from them** 

Readable code

Documentation

**Tests** 

**Code analyzers** 

Fuzzing

**Bug-bounty** 

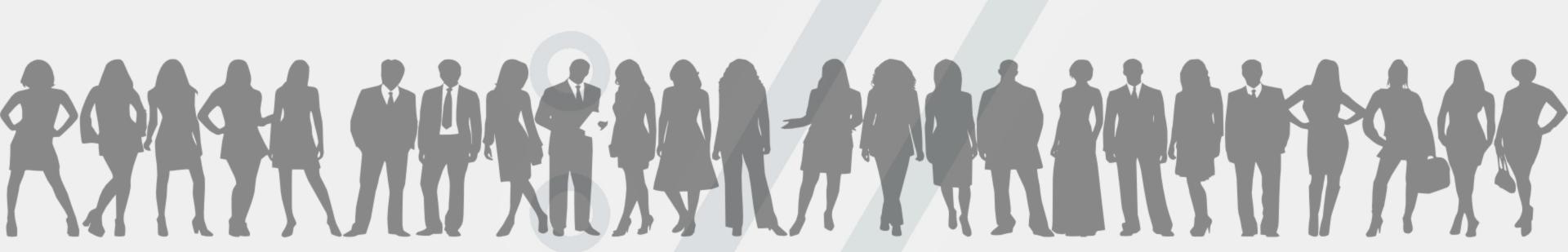

people are more difficult than code

# Over time, maintenance means less coding and more interfacing humans

negative feedback

contributors rarely stick around

newcomers can be awesome

Date: Fri, 19 Feb 2021 03:02:24

Subject: I will slaughter you

Open Source is only 25 years young

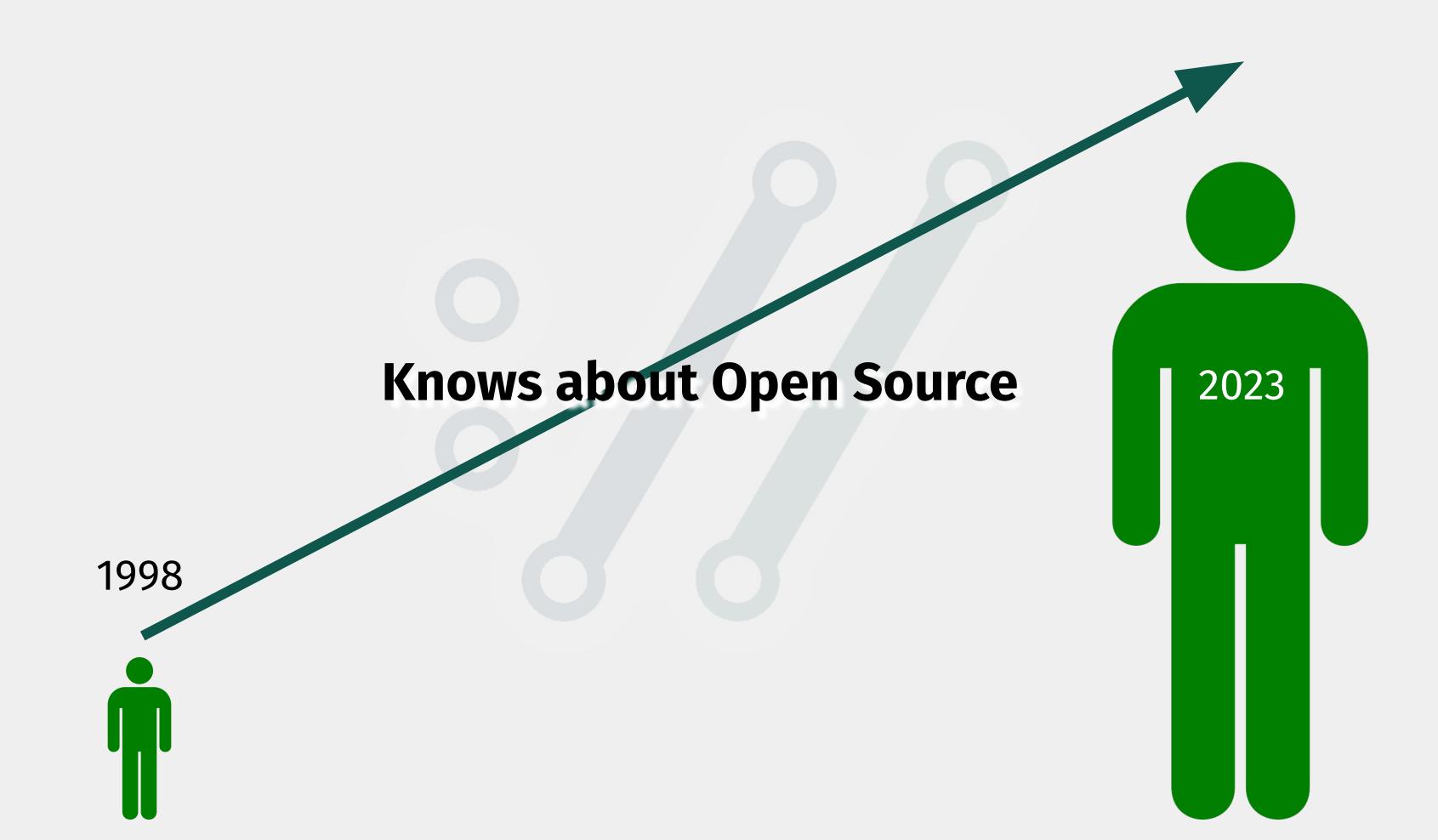

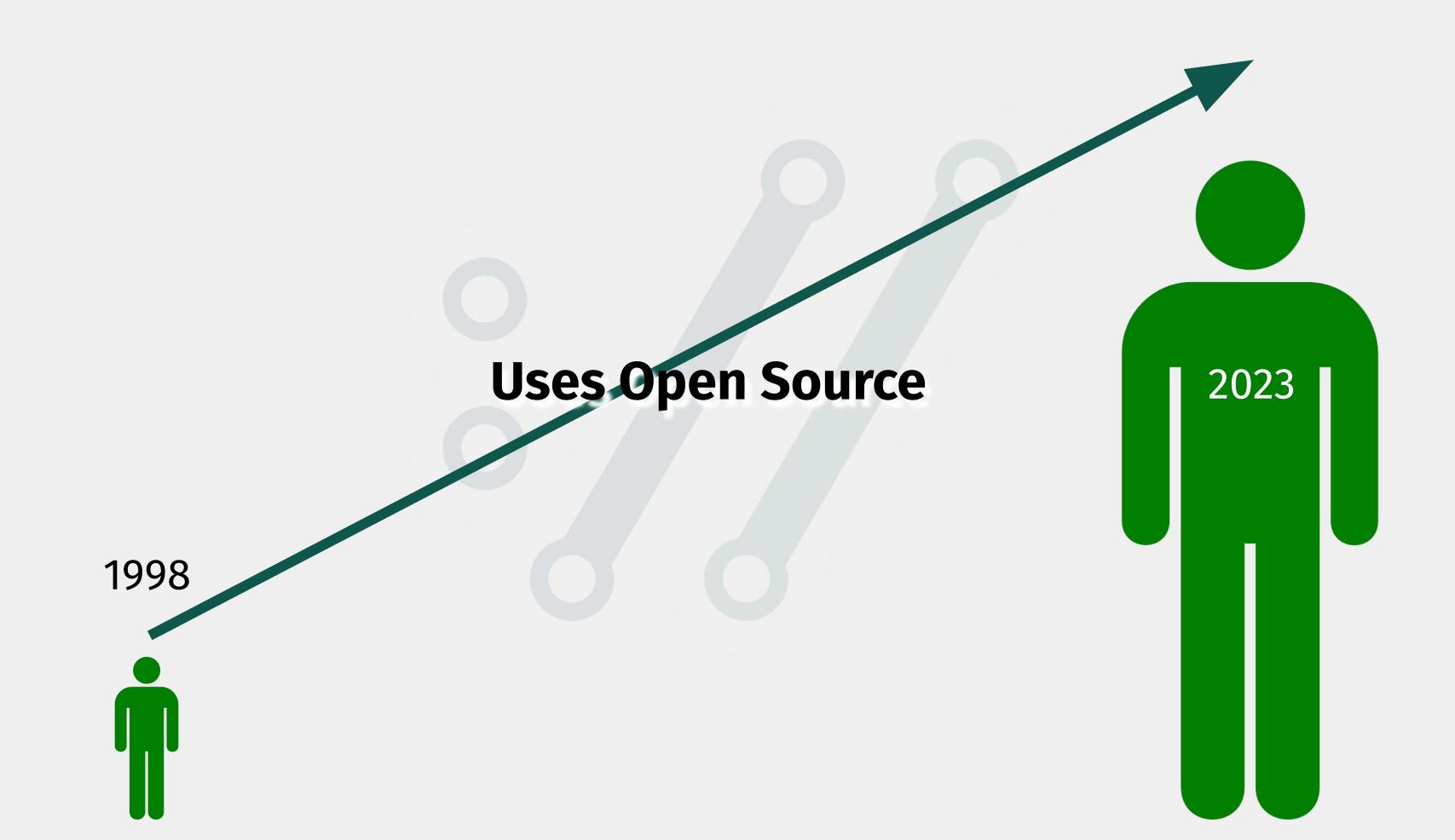

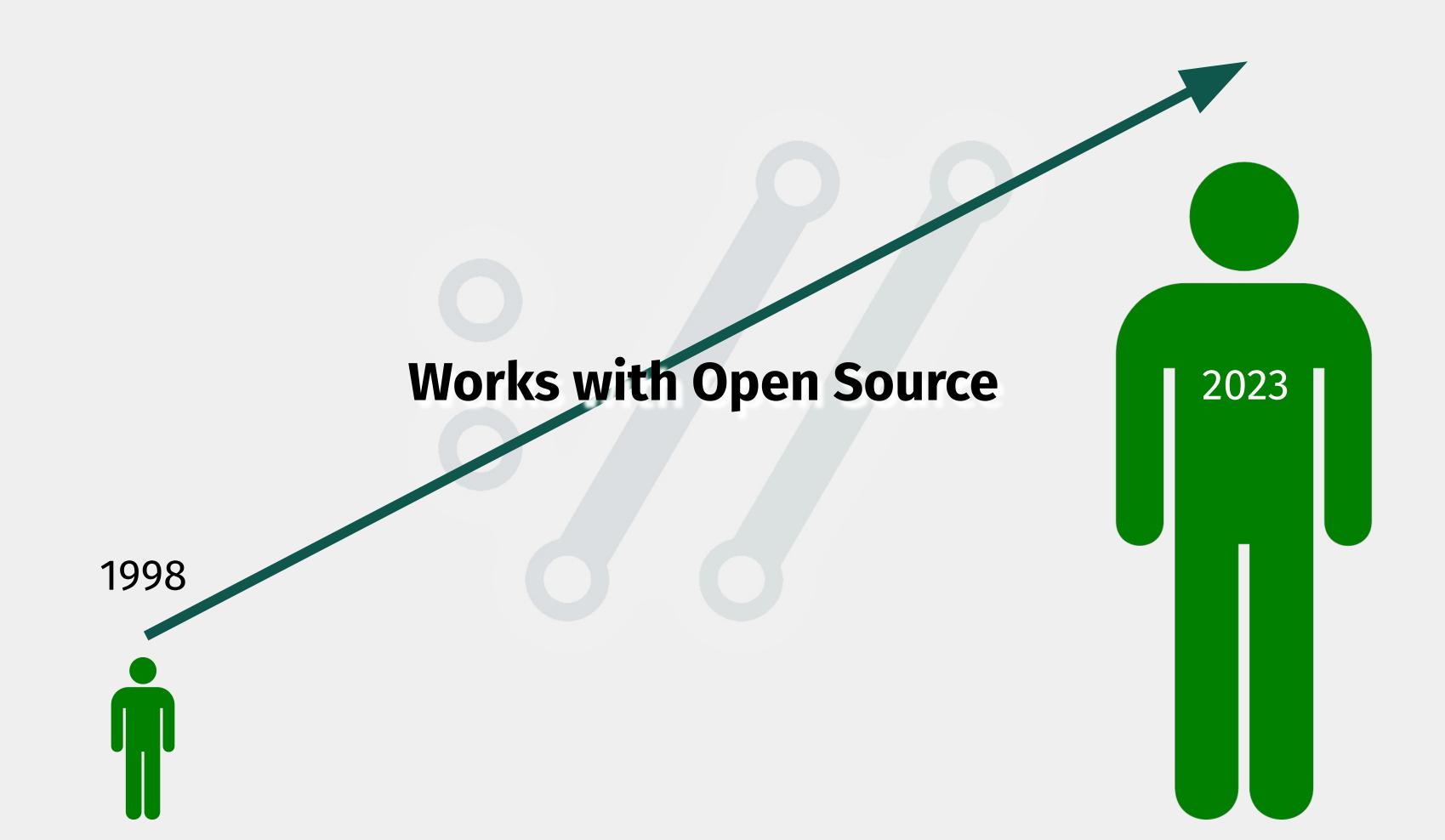

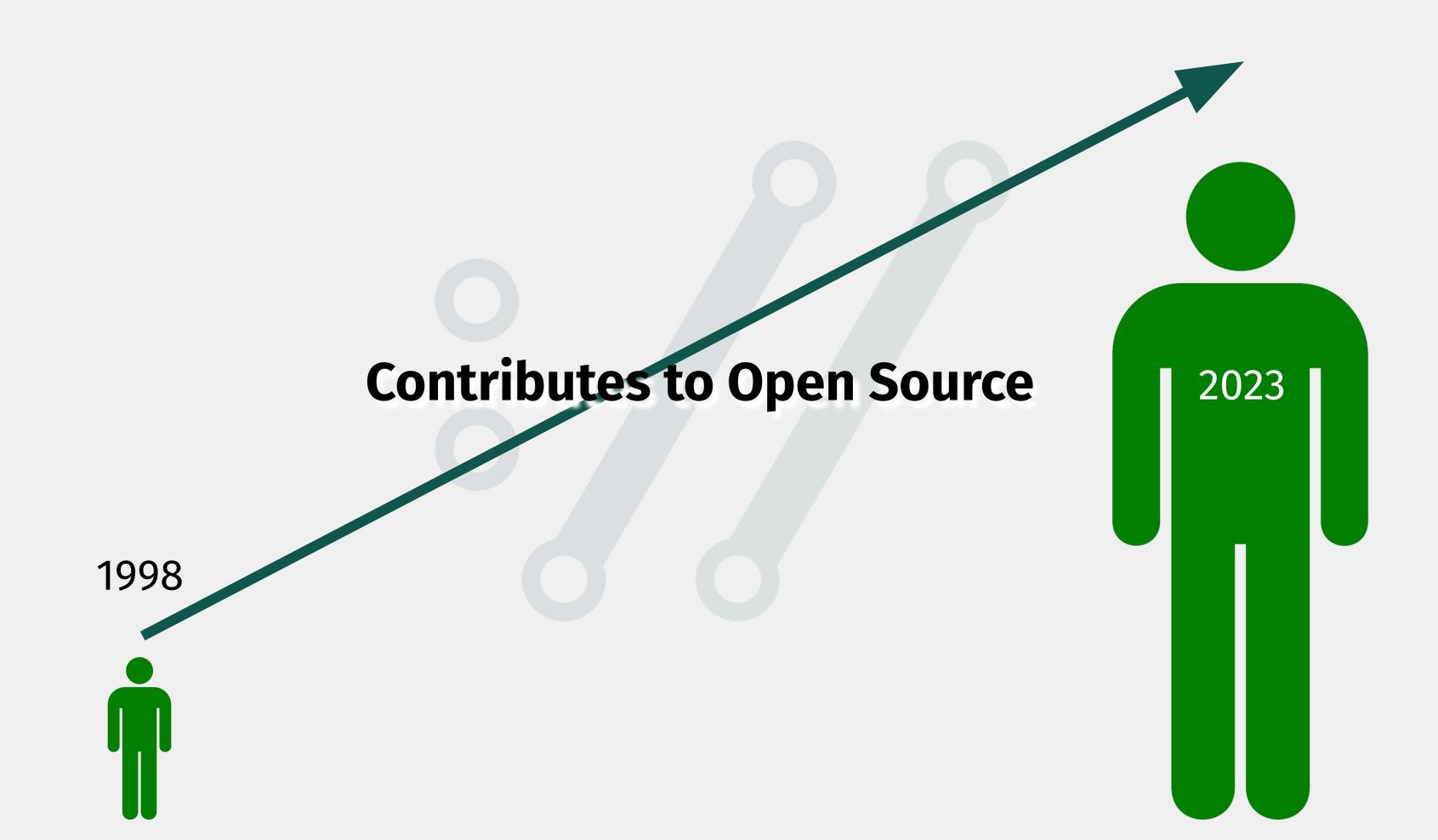

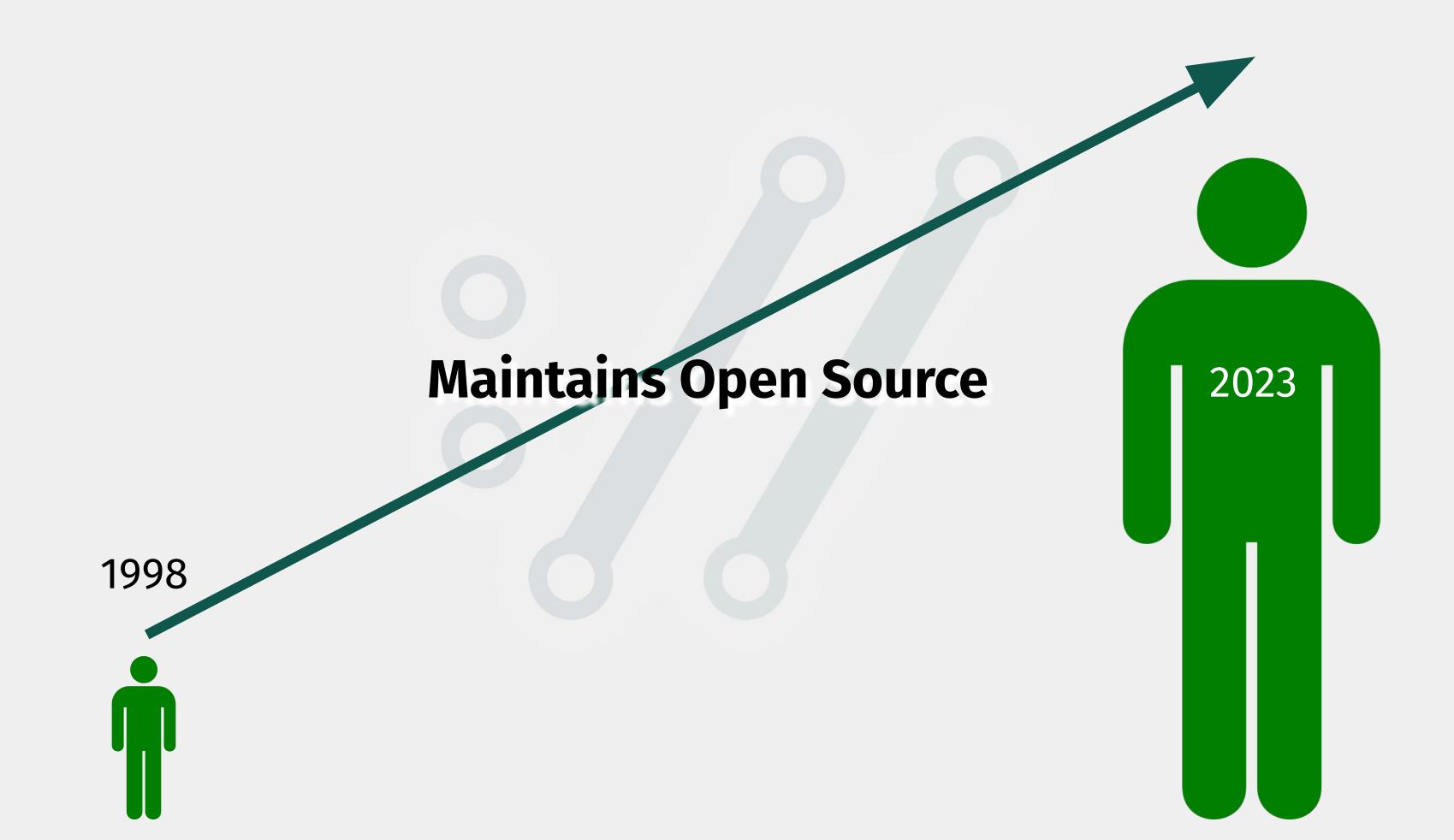

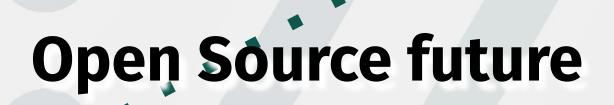

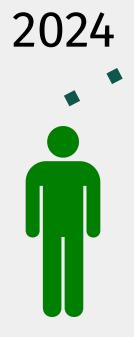

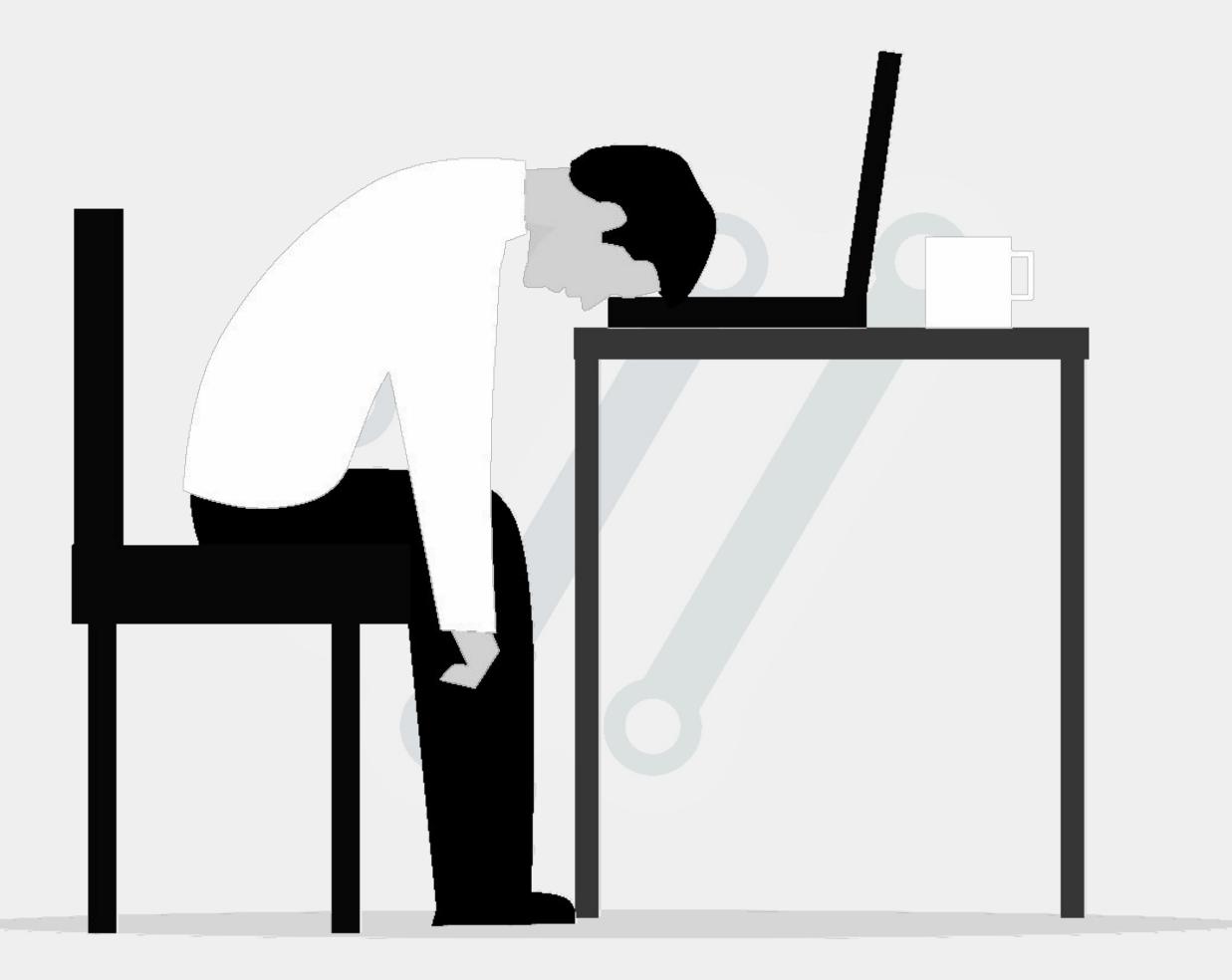

## **Lack of motivation**

Maintainer overload

"oops my bug broke the internet"

## imposter syndrome is real

the inability to believe that one's success is deserved or has been legitimately achieved as a result of one's own efforts or skills

## Use the time slots you get

Do not split your attention on 417 projects

If not done today, continue tomorrow

Release early, release often

## Reduce contributor friction

**Have fun** 

We are all different

Spare time hacking is a luxury

Privilege is unequal

What is success?

#### COPYRIGHT AND PERMISSION NOTICE

Copyright © 1996 - 2023, Daniel Stenberg, <daniel@haxx.se>, and many contributors, see the THANKS file.

All rights reserved.

Permission to use, copy, modify, and distribute this software for any purpose with or without fee is hereby granted, provided that the above copyright notice and this permission notice appear in all copies.

THE SOFTWARE IS PROVIDED "AS IS", WITHOUT WARRANTY OF ANY KIND, EXPRESS OR IMPLIED, INCLUDING BUT NOT LIMITED TO THE WARRANTIES OF MERCHANTABILITY, FITNESS FOR A PARTICULAR PURPOSE AND NONINFRINGEMENT OF THIRD PARTY RIGHTS. IN NO EVENT SHALL THE AUTHORS OR COPYRIGHT HOLDERS BE LIABLE FOR ANY CLAIM, DAMAGES OR OTHER LIABILITY, WHETHER IN AN ACTION OF CONTRACT, TORT OR OTHERWISE, ARISING FROM, OUT OF OR IN CONNECTION WITH THE SOFTWARE OR THE USE OR OTHER DEALINGS IN THE SOFTWARE.

Except as contained in this notice, the name of a copyright holder shall not be used in advertising or otherwise to promote the sale, use or other dealings in this Software without prior written authorization of the copyright holder.

Hello

I have toyota corola with multimedya system that you have its copyright. I need a advice to know how to use the gps. Now i cant use or see maps. And i want to know how to add hebrew leng.

Hello,

I am using in a new Ford Mondeo the navigation system with SD Card FM5T-19H449-FC Europe F4. I can read the card but not write on it. I want to add to the card some POI's. Can you help me to do it?

Daniel -

I recently purchased a 2009 BMW Z4. The iDrive software indicates "Copyright (c) 1996-2010, Daniel Stenberg). I've purchased a video interface that allows me to add a backup camera. However, the interface requires that I update the iDrive software to the latest version from BMW. However, there is no software update function within the current iDrive menu. Is there a way to revert the iDrive to the original or current software?

Subject: Drift gamepad on PS5

Hello.

In the updated version of the Ghost of Tsushima for the PlayStation 5 console, there was a problem, the control of **the left stick is too sensitive** and therefore the character itself moves. Drift compensation in game settings doesn't help. **Correct it if possible**. Thanks.

100%

Dear Daniel,

I had emailed you a couple months ago about my "screen dumps" aka screenshots and asked for your help with restoring my Instagram account since it had been hacked.

Since you weren't aware that your name was attached to Instagram related hacking code, I thought you might want to know, in case you weren't already aware, that your name is also included in Spotify terms and conditions. I came across this information using my Spotify which has also been hacked into and would love your help hacking out of Spotify.

Also, I have yet to figure out how to unhack the hackers from my Instagram so if you change your mind and want to restore my Instagram to its original form as well as help me secure my account from future privacy breaches, I'd be extremely grateful. As you know, changing my passwords did nothing to resolve the problem. Please keep in mind that Facebook owns Instagram and these are big companies that you likely don't want to have a trail of evidence that you are a part of an Instagram and Spotify hacking ring.

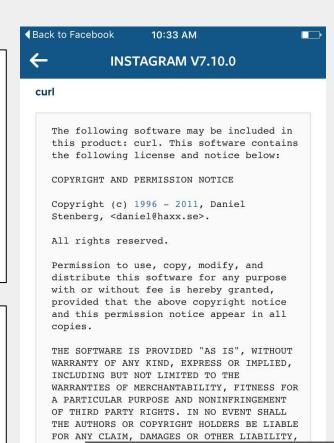

WHETHE •••○○ AT&T LTE connec Cancel

libcurl

LICENSES

Except name c promot

OTHER

OTHER

http://curl.haxx.se/

The libcurl distribution is Copyright (c) 1996 - 2015, Daniel Stenberg, daniel@haxx.se.

Permission to use, copy, modify, and distribute this software for any purpose with or without fee is hereby granted, provided that the above copyright notice and this permission notice appear in all copies.

THE SOFTWARE IS PROVIDED "AS IS", WITHOUT WARRANTY OF ANY KIND, EXPRESS OR IMPLIED, INCLUDING BUT NOT LIMITED TO THE WARRANTIES OF MERCHANTABILITY, FITNESS FOR A PARTICULAR PURPOSE AND NONINFRINGEMENT OF THIRD PARTY RIGHTS. IN NO EVENT SHALL THE AUTHORS OR COPYRIGHT HOLDERS BE LIABLE FOR ANY CLAIM, DAMAGES OR OTHER LIABILITY, WHETHER IN AN ACTION OF CONTRACT, TORT OR OTHERWISE. ARISING FROM, OUT OF OR IN CONNECTION WITH THE SOFTWARE OR THE USE OR OTHER DEALINGS IN THE SOFTWARE.

Except as contained in this notice, the name of a copyright holder shall not be used in advertising or otherwise to promote the sale, use or other dealings in this Software without prior written authorization of the copyright holder.

#### libjpeg

http://www.ijg.org/

The authors make NO MARRANTY or representation

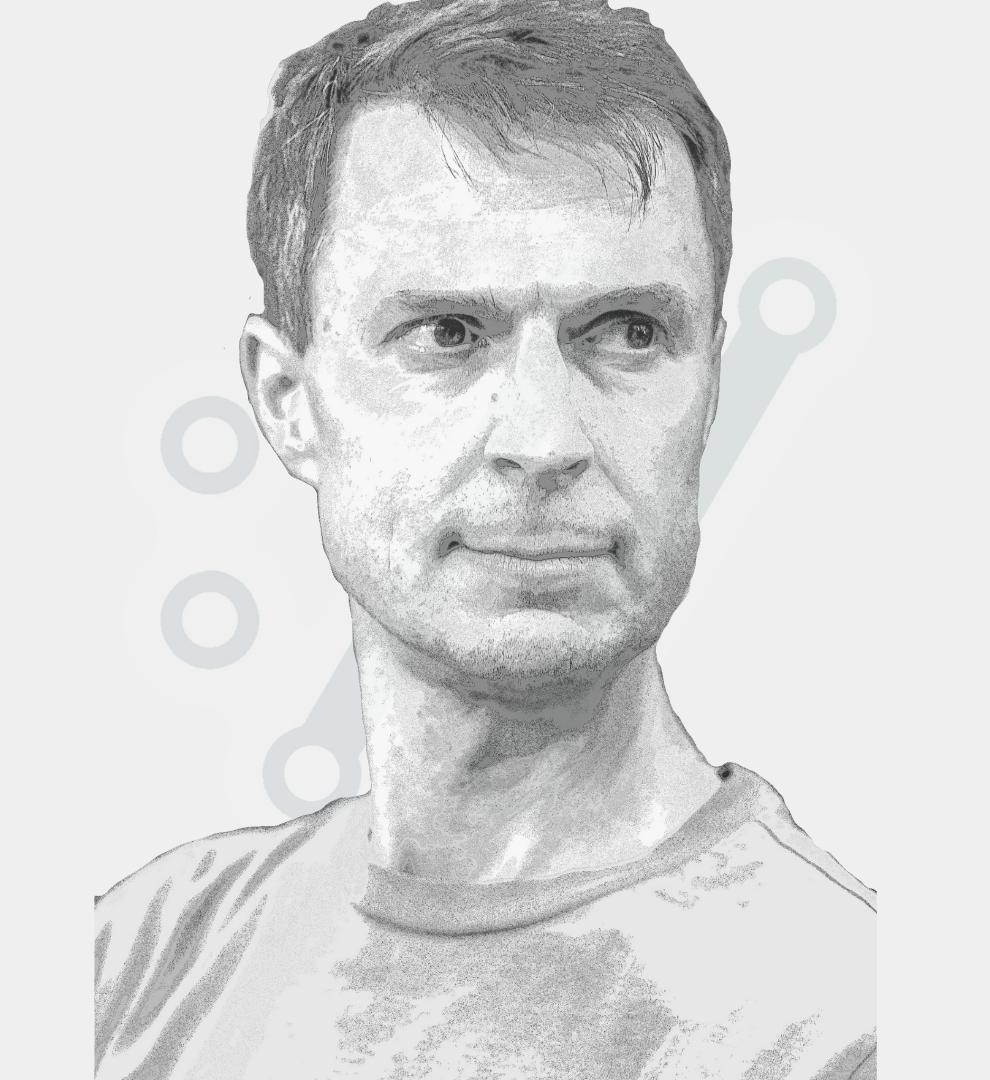

I am not special

I am not a genius

I did not do anything previously unknown

I wanted a tool for internet transfers

I endured

I kept polishing

I lowered the bar for contributions

It's the most fun I can imagine

You can do it

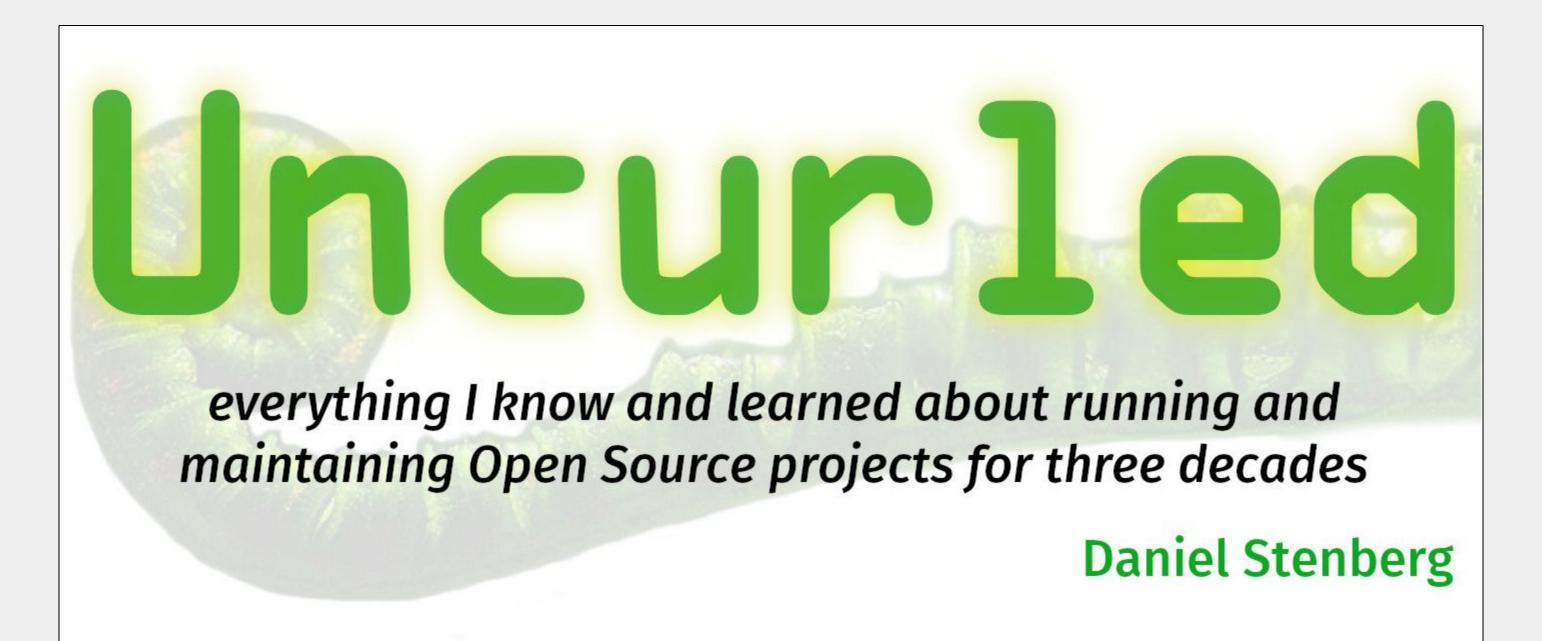

https://un.curl.dev/

### Thank you!

# Questions?

Daniel Stenberg @bagder@mastodon.social https://daniel.haxx.se/

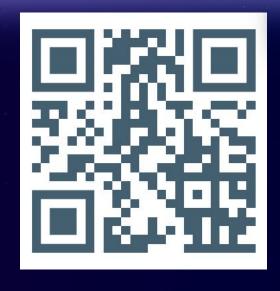